## DÉPLOIEMENT CONTINU

GITOPS AVEC ARGOCD

Rémi Cailletaud

31 mars 2022

rdatadev

- Intégration continue
- Livraison continue
- Déploiement continu

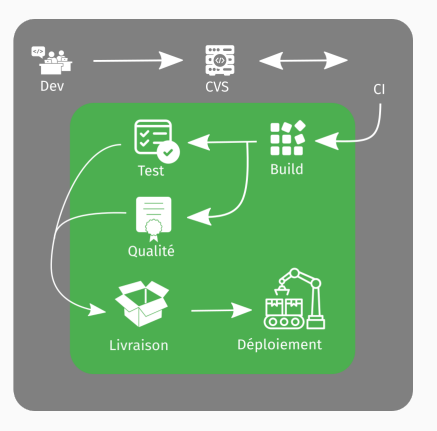

## Figure 1: Déploiement continu

- 1. The entire system described declaratively.
- 2. The canonical desired system state versioned in Git.
- 3. Approved changes that can be automatically applied to the system.
- 4. Software agents to ensure correctness and alert on divergence.
- Simplifier la vie des développeurs
- Fluidifier les phases de mise en production
- Standardiser les méthodes de déploiement
- Séparer clairement les rôles Dev/Ops…
- … sans empêcher le dialogue !
- Classique : contrôleur externe, architecture master/slave, utilisation de ssh…
- Kubernetes: contrôleur Kubernetes et *Custom Resources*

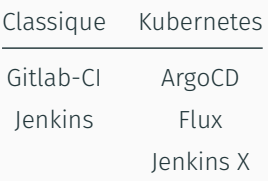

ARGOCD

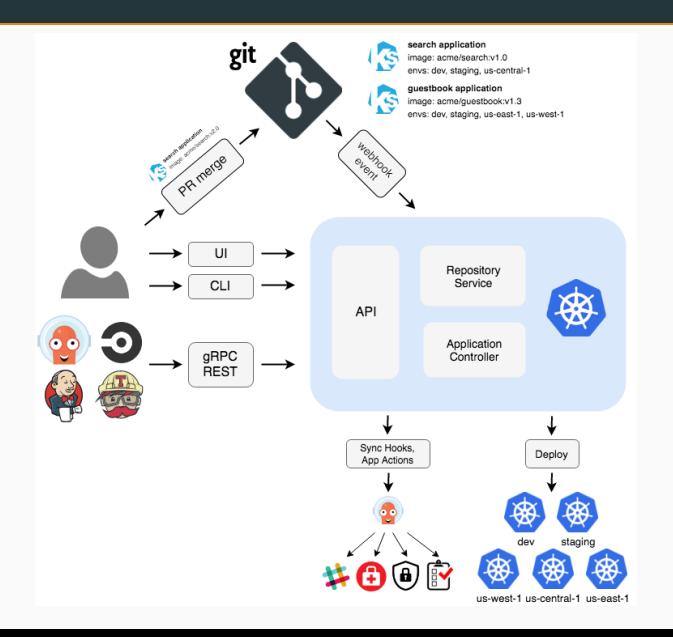

- Dépôt pour le code de l'application
- Dépôt pour le code de déploiement
- En fonction pour quelques applications "simples"
- Déploiement des clusters Kubernetes depuis zéro
- Utilisation de Hashicorp Vault et de *transit secrets engine*